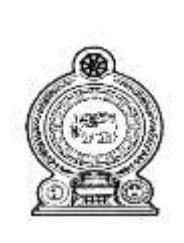

# අ.පො.ස. (සා.පෙළ) පෙරහුරු පරීක්ෂණය - 2020 වයඹ පළාත් අධාාපන දෙපාර්තමේන්තුව

(80) තොරතුරු හා සන්නිවේදන තාක්ෂණය I (80) Information and Communication Technology I

පැය ඒකයි / One hour 11 ගේණිය / Grade 11

සැලකිය යුතුයි.

- i. සියලුම පුශ්නවලට පිළිතුරු සපයන්න.
- ii. අංක 1 සිට 40 තෙක් පුශ්නවල දී ඇති (1), (2), (3), (4) පිළිතුරුවලින් නිවැරදි හෝ වඩාත් ගැලපෙන පිළිතුර තෝරා යටින් ඉරක් අඳින්න.

- 1. අධාහපනය සඳහා අන්තර්ජාලය භාවිතා වන අවස්ථාවක් **නොවන්නේ** 
	- (1) ඉ-තක්සලාව වැනි අධාහපනික වෙබ් අඩවි පරිශීලනය කිරීම.
	- (2) Google Classroom, Microsoft Teams වැනි ඉගෙනුම්-ඉගැන්වීම් මෙවලම් භාවිතා කිරීම.
	- (3) සමාජ ජාල වෙබ් අඩවි අධාහපනය සඳහා ආධාර කර ගැනීම.
	- (4) රූපවාහිනී නාලිකා මගින් විකාශය කරන අධාාපන වැඩසටහන් මාර්ග අපගත කුමයට නැරඹීම.
- 2. ශුී ලංකාව තුළ වාර්තා වන නව කොරෝනා ආසාදිතයින් සංඛාාව පිළිබඳව ජනතාව දැනුවත් කිරීම සෞඛා සේවා අධාක්ෂ ජනරාල්තුමා විසින් අඛණ්ඩව දිනපතා සිදු කරනු ලබයි. ඉහත පුකාශයෙන් වඩාත් පිළිබිඹු වන්නේ තොරතුරක් සතු කවර ගුණාංගයක්ද?
	- (3) කාලීන බව (2) නිවැරදි බව  $(1)$  අදාළ බව (4) අංගසම්පූර්ණ බව
- 3. පරිගණකයේ පරිණාමය පිළිබඳ පහත පුකාශ සලකන්න.
	- A දත්ත ආදානය හා පුතිදානය සඳහා සිදුරුපත් භාවිතය …p…පරම්පරාවේදී සිදු විය.
	- B දත්ත ආදානය සඳහා යතුරු පුවරුව හා මුසිකය භාවිතය …g… පරම්පරාවේදී සිදු විය.
	- C කෘතීම බුද්ධිය මත පදනම් වී ඇති හඩ හඳුනා ගැනීම ......r...... පරම්පරාවේදී සිදු විය.
	- P, q, r නිවැරදි අනුපිළිවෙලින් දැක්වෙන පිළිතුර වන්නේ
		- $(1)$  පළමු, තෙවන, පස්වන  $(2)$  පළමු, සිව්වන, පස්වන
		- (3) දෙවන, සිව්වන, සිව්වන
- (4) දෙවන,තෙවන,සිව්වන
- 4. සිසුවෙක් තම සැනෙලි මතකය (Flash drive) තුළ ගබඩා කර ඇති ලිපියක් පරිගණකින් විවෘත කරගෙන සංස්කරණය කරමින් සිටියි. විවෘත වූ ලිපිය රඳවා තබාගන්නා පරිගණක මතක වර්ගය වන්නේ.
	- (1)  $ca\theta$   $\mathfrak{D}_7$   $\mathfrak{S}_3$  (Hard disk)
- (2) සැනෙලි මතකය(flash drive/Pen drive)

Z

- $(3)$  සසම්භාවී පිවිසුම් මතකය $(\mathrm{RAM})$
- $(4)$  පඨන මාතු මතකය  $(ROM)$ 5. දෙන ලද පුකාශවලට අදාල අක්ෂරය හා කෙවෙනියේ රූපයට අදාල අක්ෂරය නිවැරදිව ගලපා ඇති
	- වරණය කුමක්ද?
		- A. පරිගණක තිරය, ඩිජිටල් රූපවාහිනී හා බහු මාධා පුක්ෂේපකය පරිගණකයට සම්බන්ධ කිරීමට යොදා ගනී.
		- B. පැරණි මුදුණ යන්තු හා සුපරික්ෂක පරිගණකයට සම්බන්ධ කිරීමට යොදා ගනී.
		- C. පරිගණක ජාලයක ඇති පරිගණක, ජාලකරණ ස්විචයට සම්බන්ධ කිරීමට යොදා ගනී.

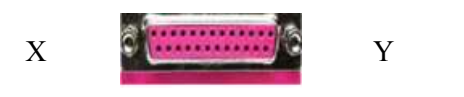

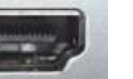

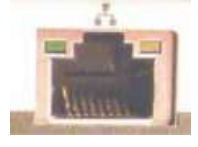

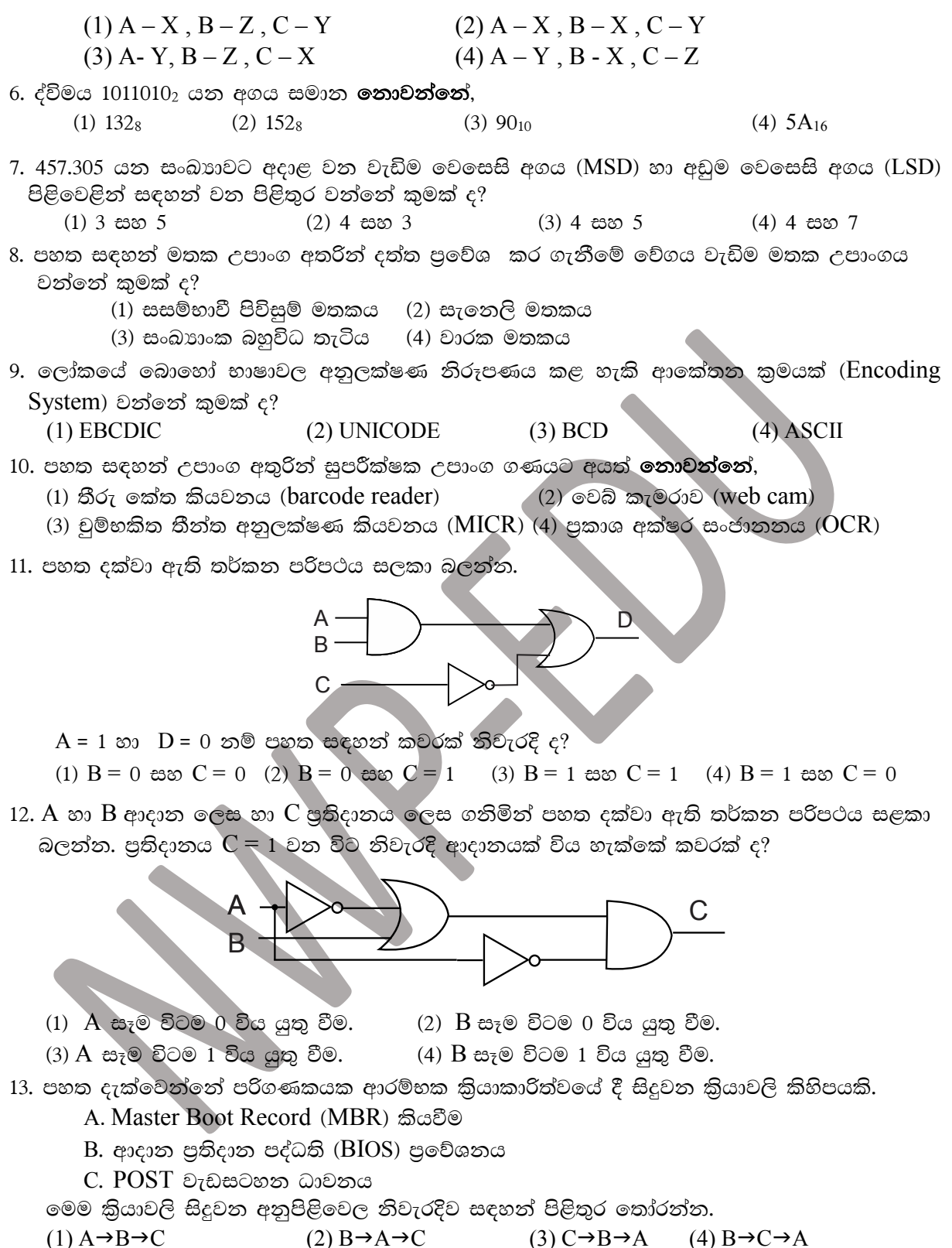

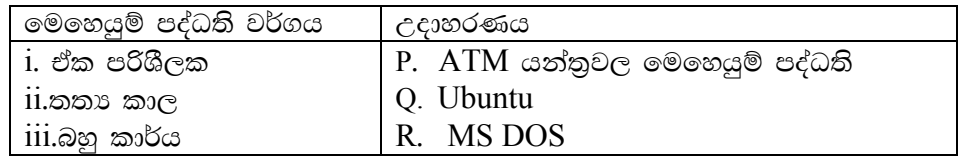

(1) i- Q, ii- P, iii- R (2) i- Q, ii- R, iii- P (3) i- R, ii- P, iii- Q (4) i- R, ii- Q, iii- P 15.පහත කාර්යයන් සලකන්න.

- A. ලිපියක් මුදුණය කර දීම.
- $B$ . මධා සැකසුම් ඒකකය වෙත යැවීම සඳහා දත්ත රඳවා ගැනීම.
- C. ධාවක වැඩසටහනක් යොදා ගැනීම.
- D. ගොනු දිගුවක් භාවිතය.

මෙම එක් එක් කාර්යට අදාළවමෙහෙයුම් පද්ධතිය මගින් සිදුකරන කළමණාකරණ කාර්යය නිවැරදිව සඳහන් පිළිතුර තෝරන්න.

- (1) A -උපාංග කළමණාකරණය, B ගොනු කළමණාකරණය, C- කියාවලි කළමණාකරණය, D- මතක කළමණාකරණය
- $(2)$   $A$  ගොනු කළමණාකරණය,  $B$  කියාවලි කළමණාකරණය,  $C$  උපාංග කළමණාකරණය, D- මතක කළමණාකරණය
- (3) A- කියාවලි කළමණාකරණය, B- මතක කළමණාකරණය, C- උපාංග කළමණාකරණය, D- ගොනු කළමණාකරණය
- (4) A-මතක කළමණාකරණය, B ගොනු කළමණාකරණය, C- කියාවලි කළමණාකරණය, D-උපාංග කළමණාකරණය
- 16. වදන් සැකසුම් මෘදුකාංගයකින් නිර්මාණය කරන ලද ගොනුවක් තුළට පරිගණකයේ ගබඩා කර ඇති විදාූත් පැතුරුම්පත් ගොනුවක් විවෘත කර ගැනීමට යෙදිය යුතු අධිසන්ධානයක් (Hyperlink) ලයදීම සදහා භාවිතා කළ හැකි කෙටි මං යතුර (Shortcut key) වනුයේ, |
	- $(1)$  Ctrl +H  $(2)$  Ctrl + P  $(3)$  Ctrl + K

 $(4)$  Ctrl + L

පහත දක්වා ඇති A නම් වගන්ති B ලෙස දැක්වෙන පරිදි හැඩසව් කර ඇත. 17.

#### A- Coronavirus is a group of related RNA viruses.

**B- CORONAVIRUS** is a group of related RNA viruses.

ඵලෙස හැඩසව් කිරීම සදහා භාවිතා කල මෙවලම් වන්නේ පහත කවරක්ද?

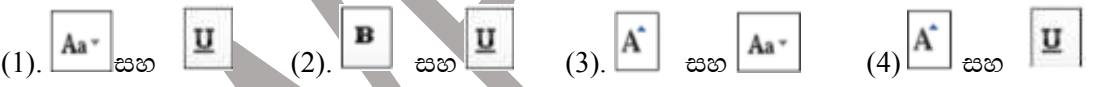

18. වදන් සැකසුම් මෘදුකාංගයක් හා සමර්පණ මෘදුකාංගයක් අතර වෙනසකි.

(1) වදන් සැකසුම් මෘදුකාංග වල පමණක් Header and footer පහසුකම පැවතීම.

(2) සමර්පණ මෘදුකාංග වල අක්ෂර සදහා චලන ලබා දීමට හැකි වීම.

(3) වදත් සැකසුම් මෘදුකාංග වල පමණක් වර්ණ අක්ෂර ලබා දීමේ පහසුකම පැවතීම.

(4) සමර්පණයකින් අධිසන්ධානයක් (Hyperlink) යෙදීමට නොහැකි වීම.

- 19. සමර්පණයක කදා අතුර හුවමාරුව විවිධ අයුරින් සැකසීමට භාවිතා කෙරෙනුයේ මින් කුමන පහසුකමද?
	- (1) කදා සංකුමණය(Slide Transition) (2) සජීවිකරණ කුමය (Animation Scheme) (3) සජීවිකරණ කවුළුව (Custom Animations) (4) කදා සැකසුම (Slide Design)

20. සමර්පන මෘදුකාංග සම්බන්ධයෙන් පහත දී ඇති වගන්ති සලකා බලන්න.

 $A$ . කදා දැක්මක්(slide show) තුළදි  $B$  යතුර එබිමෙන් සම්පූර්ණ කදාවම කළු පැහැ ගැන්වේ

 $B$ . Ctrl + M යන යතුරු එබීමෙන් නව කදාවක් (slide) ලබා ගත හැක

ඉහත වගන්ති සම්බන්ධයෙන් නිවැරදි වන්නේ පහත කවරක් ද?

 $(1)$   $A$  සතාවෙන අතර  $B$  අසතා වේ  $(2)$   $A$  හා  $B$  අසත $x$  වේ.

 $(4)$   $A$  හා  $B$  සත $\mathfrak v$  වේ.  $(3)$   $A$  අසතාවන අතර  $B$  සතා වේ

21. සකීය කෝෂයක අන්තර්ගතය පෙන්වනුයේ,

(1) Name box  $\infty$ ea (2) Formula Bar  $\infty \in \mathbb{C}$  (3) Menu Bar  $\infty \in \mathbb{C}$  (4) Status Bar  $\infty \in \mathbb{C}$ 22. පැතුරුම්පත් මෘදුකාංග සම්බන්ධයෙන් දි ඇති පහත වගන්ති සලකන්න.

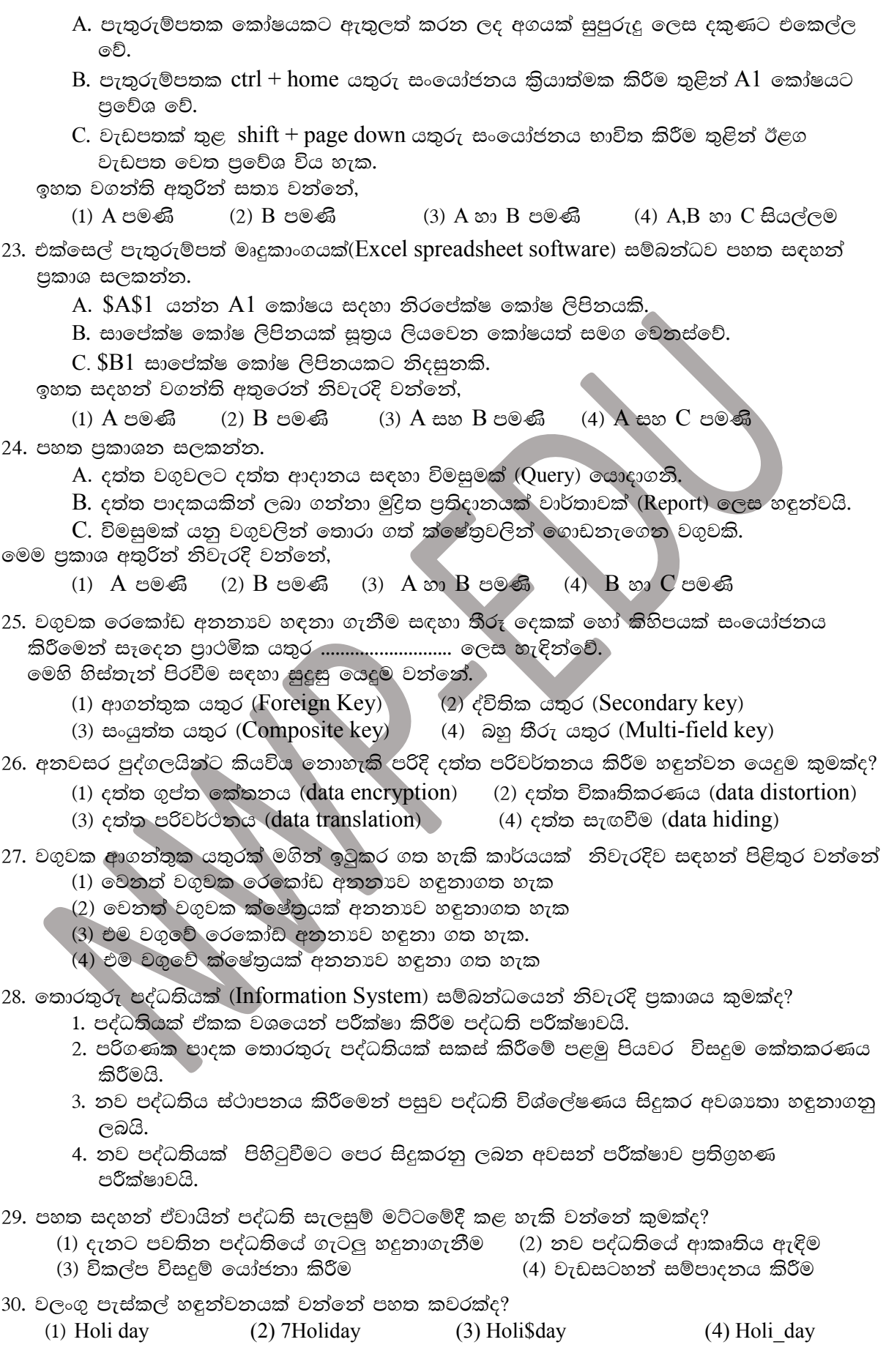

31. පහත දැක්වෙන පැස්කල් පුකාශනය විසදීමෙන් ලැබෙන පුතිදානය වන්නේ,  $(5+9 \text{ mod } 2 \ge 6)$  AND NOT $(20/4 *2 > 13 \text{ DIV } 2)$  $(3)$  FALSE  $(4)$  TRUE  $(2) 8$  $(1) 6$ 32. පහත දැක්වෙන while ලූපය කොපමණ වාරයක් කියාත්මක වේද?  $Count=13$ While count $\geq$ =5 Count=count-2 End while  $(1) 2$  $(2)$  4  $(3) 5$  $(4) 6$ 33. පන්තියක් (Class) හා වස්තුවක් (Object) යන්න නිවැරදිව හදුන්වා ඇත්තේ කුමන පුකාශයෙන්ද? (1) ස්මාර්ට් දුරකථනය පන්තියක් වන අතර ජංගම දුරකථනය වස්තුවක් වේ. (2) ජංගම දුරකථනය පන්තියක් වන අතර එහි තිරයේ පුමාණය වස්තුවක් වේ. (3) ජංගම දුරකථනය පන්තියක් වන අතර ස්මාර්ට් දුරකථනය වස්තුවක් වේ. (4) ජංගම දුරකථනය වස්තුවක් වන අතර එහි කැමරාවේ පික්සල පුමාණය පත්තියක් වේ. 34. මෙම කුමලේඛනය කියාත්මක වීමෙන් පසුව number හා total යන විචලායන්හි අගයන් පිලිවෙළින් දැක්වෙන පිළිතුර වන්නේ කුමක් ද?  $total=0$  $number=1$ while number  $<$  10  $total$ =total +number number=number  $+2$ End while  $(1)$  4,14  $(2)$  9,14  $(3)$  11,25  $(4)$  9,25 35. පහත කුමලේඛනයට අදාල නිවැරදි පුතිදානය වන්නේ, Program MyArray(output); Var num:  $array[0..3]$  of integer;  $(1)$  40,20,30,10 n:interger;  $(2)$  10,30,40,20 Begin  $(3)$  10,20,30,40  $num[3]:=40;$  $(4)$  10,30,20,40  $num[1] := 30;$  $num[2]:=20;$  $num[0] = 10;$ For  $n = 0$  to 3 do Begin Write(num[n]); End: Readln: End 36. පහත පුකාශ අතරින් වඩාත් නිවැරදි පුකාශය කුමක්ද? (1)  $\text{IP}$  ලිපින මගින් ලෝක විසිරි වියමනෙහි පවතින සම්පත් අනනාව හදනාගත හැක. (2) අන්තර්ජාලය පුරවර පෙදෙස් ජාල සඳහා උදාහරණයකි. (3) ලෝක විසිරි වියමනෙහි පවතින සෑම සම්පතකටම ඒකාකාර සම්පත් නිශ්චායකයක් ඇත.  $(4)$  ලෝක විසිරි වියමනෙහි හිමිකරුවා වනුයේ 'Sir Tim Berners Lee' ය. ගොනු හුවමාරුව සම්බන්ධයෙන් නිවැරදි වන්නේ කුමක්ද? 37 (1) විදාන් තැපැල් පණිවිඩයක් ඔස්සේ ඕනෑම පමාණයේ විදාන් ගොනුවක් යැවිය හැක. (2) විශාල විදාූත් ගොතු හුවමාරුව සඳහා නියමාවලියක් අවශා නොවේ. (3) බහුමාධා ගොනු පරිගණක අතර හුවමාරු කල නොහැක. (4) වෙබ් අඩවියක් සත්කාර කිරීම සඳහා ගොතු හුවමාරු නියමාවලිය අවශා වේ 38. වලාකුළු පරිගණක පිලිබඳ පහත පුකාශ අතරින් **වැරදි** පුකාශය කුමක්ද?

(1) වලාකුළු පරිගණක බොහෝ විට සේවාදායක පරිගණක වේ.

- (2) වලාකුළු පරිගණක වෙත පුවේශ වීම සඳහා අත්තර්ජාලය අතාහවශා නොවේ.
- $(3)$  වලාකුළු ආචයනයක් සඳහා උදාහරණ ලෙස  $Google$  Drive සැලකිය හැක.
- (4) තොරතුරු පද්ධති සංවර්ධනය සඳහා අවශා පරිසරයක් වලාකුළු පරිගණක තුල ගොඩ නැගිය හැක.

39. ඉලෙක්ටොනික අපදුවා කළමනාකරණය හා සම්බන්ධ පහත පුකාශ සලකන්න.

- $A$  පුතිචකීකරණය, භාවිතය අවම කිරීම හා නැවත පුයෝජනයට ගැනීම ලෙස ඉලෙක්ටොනික අපදුවා කළමනාකරණ කියාවලිය සංකල්ප තුනකින් යුක්ත ය.
- $B$  ඉලෙක්ටොනික උපාංග කියා විරහිත වූ විට ඒවා අලුත්වැඩියා කිරීමකින් තොරව නව උපාංග මිලදී ගැනීම.
- C- ඉවතලන ඉලෙක්ටොනික අපදුවා එක්රැස් කිරීම සඳහා මධාස්ථාන පිහිටුවීම.

ඉහත පුකාශ අතරින් ඉලෙක්ටොනික අපදුවා කළමනාකරණය සඳහා සුදුසු වන්නේ,

 $(2)$   $A$  හා  $B$  පමණි (3) A හා C පමණි  $(1)$   $A$  පමණි  $(4)$   $A,B$  හා  $C$  සියල්ලම 40. පරිගණක පද්ධතියක තාර්කික ආරක්ෂාව සඳහා අනුගමනය කළහැකි කුමවේදයක් **නොවන්නේ** පහත ඒවායින් කුමක්ද?

(1) මෘදු ගිනිපවුරු (Software firewall) භාවිතය

- (2) මුරපද (Password) භාවිතය
- $(3)$  අනුපිටපත් භාවිතය  $(Backup)$
- (4) සර්ජන ආරක්ෂක (surge protector) භාවිතය

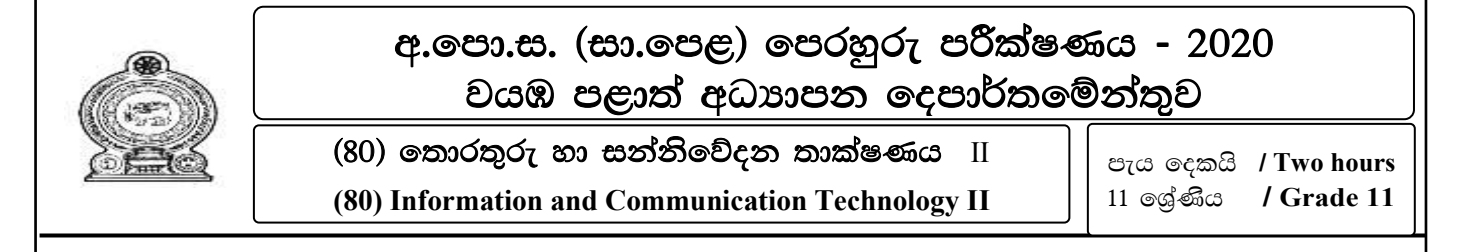

## සැලකිය යුතුයි.

i. පළමු පුශ්තය ඇතුළුව පුශ්ත 5 ට පිළිතුරු සපයන්න.

ii.පිළිතුරු පතුයෙහි පුශ්න අංකය හා අනු අංකය පැහැදිළිව දක්වන්න.

 $(1)$ 

(i) රට පුරා පැතිර යන වසංගත රෝගයක් හේතුවෙන් එදිනෙදා ජන ජීවිතය අඩාල වු මොහොතක තම වසාපාර අන්තර්ජාලය ඔස්සේ සිදු කිරීම මගින් පාරිභෝගිකයන්ට අවශා භාණ්ඩ හා සේවා අඛණ්ඩව සැපයීමට වාාපාරික ආයතන බොහොමයක් කටයුතු කරන ලදී. භාණ්ඩ මිලදී ගැනීමේ සම්පුදායික කියාවලියට වඩා මාර්ගගත කුමයට භාණ්ඩ මිලදී ගැනීමේ දී පාරිභෝගිකයන් අත්විදින වාසියක් හා අවාසියක් ලියන්න.

 $(ii)$ 

- a. E අක්ෂරයට අදාළ ASCII තේතය 1000101 වේ නම් M අක්ෂරයට අදාළ ASCII අගය කුමක්ද?
- $b.$  ෂඩ් දශමය  $1AB_{16}$  දශමය සංඛාගවකට පරිවර්ථනය කරන්න.

## $(iii)$

- a. තට්ටු ගොඩනැගිල්ලක ඇති පඩිපෙළක බිත්තියේ සවිකර ඇති බල්බයක් දැල්වීම සහ නිවා දැමීම සඳහා ඉහළ මාලයේ සහ පහළ මාලයේ  $A$  සහ  $B$  ලෙස ස්විච් දෙකක් සවිකර ඇත. එම බල්බය දැල්වීම හෝ නිවා දැමීම සඳහා සවිකර ඇති ස්විච් දෙකෙහි කියාකාරිත්වය පහත පරිදි වේ. (බල්බය දැල්වීම - $1 \wedge$ බල්බය නොදැල්වීම - 0)
	- $\blacksquare$  ස්විච් ලෙකෙන් එකක් 0 $\boldsymbol{\mathrm{n}}$  කර අනෙක් ස්විචය off කර ඇති විට බල්බය දැල්වේ.
	- ස්විච් ලදකම එකවර on හෝ off තත්වයේ පවතින විට බල්බය නොදැල්වේ.

ඉහත සිද්ධියට අදාලව පහත දී ඇති සතානා වගුව පිළිතුරු පතුයේ පිටපත්කරගෙන සම්පූර්ණ කරන්න.

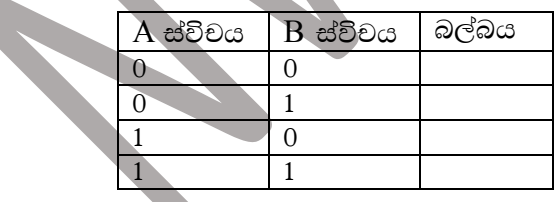

b. පහත දැක්වෙන පරිපථයට අදාල බූලීය පුකාශය ලියා දක්වන්න.

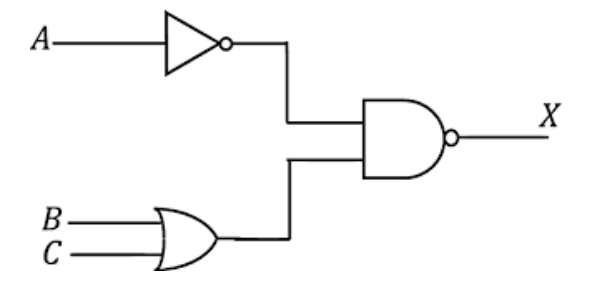

- (iv) පහත දැක්වෙන මෘදුකාංග කුමන මෘදුකාංග ගණයට (යෙදුම් මෘදුකාංග/මෙහෙයුම් පද්ධති/උපයෝගිතා මෘදුකාංග) අයත්වේදැයි ලියා දක්වන්න.
	- 1. Windows media player
	- 2. Corel Draw
	- 3. Firewall software
	- 4 Uhuntu
- (v) පහත දැක්වෙන්නේ පද්ධති සංවර්ධන ජීවන චකුයේ පද්ධති පිහිටුවීමේ අවස්ථා සඳහා උදාහරණ 2කි. මෙම උදාහරණ සැලකිල්ලට ගෙන ඒවාට අදාළ පද්ධති ස්ථාපන ආකාර දෙක ඊට අදාළ අක්ෂරය ඉදිරියෙන් සඳහන් කරන්න.
	- a) අධාහපන ලදපාර්තමේන්තුව විසින් සකස් කරන ලද මාර්ගගත තොරතුරු පද්ධතියක මූලින්ම අධායන කාර්ය මණ්ඩලයේ තොරතුරු ඇතුලත් කිරීම සඳහා පද්ධතියක් ද පසුව අනධායන කාර්ය මණ්ඩල තොරතුරු පද්ධතියක්ද පසුව ශිෂා තොරතුරු පද්ධතියක් ද ලෙස පද්ධතිය ස්ථාපනය කිරීම,
	- b) පාදේශිය ලේකම් කාර්යාල විසින් උප්පැන්න සහතිකවල පිටපත් නිකුත් කිරීමේ තොරතුරු පද්ධතිය පළමුව එක් දිස්තිුක්කයක පමණක් ස්ථාපනය කර පසුව අනෙකුත් දිස්තිුක්ක දක්වාද වහාප්ත කිරීම.
- (vi) පහත වගුවේ පළමු තීරුවේ ජාලකරණ උපාංග කිහිපයක් දක්වා ඇති අතර දෙවැනි තීරුවෙහි භාවිත කරන අවස්ථා කිහිපයක් දක්වා ඇත. උපාංගයට ගැලපෙන අවස්ථාව හඳුනාගෙන, උපාංගයේ අංකයට ඉදිරියෙන් අවස්ථාවට අදාළ අක්ෂරය ලියා දක්වන්න.

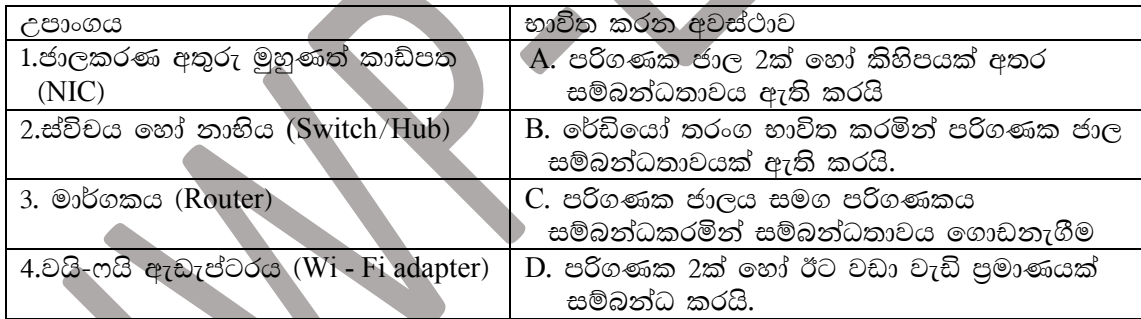

(vii) පහත වගුවේ X තිරුවේ අන්තර්ජාල නියමාවලින් සහ Y තීරූවේ එම නියමාවලියට අදාල කාර්ය දැක්වේ. එම තීරු ලදක ගලපා $X$  තීරූවේ ඉලක්කමට හිමි අක්ෂරය  $Y$  තීරූවෙන් සොයා ලියන්න.

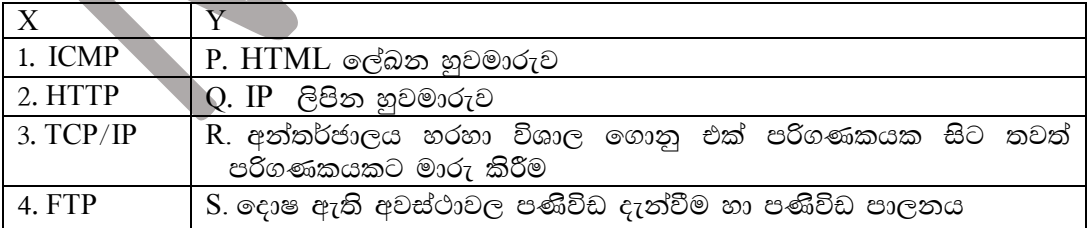

- (viii) සන්ධාර කළමනාකරණ පද්ධති මෘදුකාංගයක් (Content Management Software)සඳහා උදාහරණයක් දක්වා ඒවා භාවිතා කිරීමේ වාසියක් ලියන්න.
- $(ix)$ a. පැස්කල් භාෂාවේ සම්මත දත්ත පුරූප 2ක් නම් කරත්ත. b. පහත දැක්වෙන වාහුජ කේතයට අදාල පුතිදානය ලියා දක්වන්න.

Begin  $X = 1$ Repeat display X  $X=X+1$ Until  $X>10$ end

 $(x)$ 

- a. එක්තරා රූපයක් නිර්මාණය කිරීම සඳහා පික්සල වර්ණ 32 ක් භාවිතා කරයි නම් එහි අන්තර්ගත බිටු පුමාණය කොපමණදැයි ගණනය කර දක්වන්න.
- b. පිළිවෙළින් ගුාෆිකයක උස හා පළල 200 ක් හා 100 ක් වේ නම්, මෙම ගුාෆිකයෙහි විභේදනය කොපමණද?.

 $C \otimes \otimes 2 * 10 = 20$ 

 $2)$ .

 $\bf{A}$ 

i. පරිගණක මෘදුකාංග සමාගමක සේවකයින් පිරිසකට ඇති වූ රෝග ලක්ෂණ කිහිපයක් පහත දක්වා ඇත. එම රෝග ලක්ෂණ විනිශ්චය කළ මෛදාවරයෙක් ඔවුන්ට සෑදී ඇති රෝග මොනවාදැයි නිශ්චය කරන ලද අතර එම රෝග අවම කර ගැනීමට අනුගමනය කළ යුතු උපදෙස් මාලාවක්ද ලබාදෙන ලදී.

එක් එක් රෝග ලක්ෂණය (A–C අක්ෂර), රෝගයේ නම (K– $N$  අක්ෂර) හා රෝගය අවම කර ගැනීමට අනුගමනය කළ යුතු එක් උපදෙසක් (P–T අක්ෂර) සමඟ ගළපා එම ගැළපීම ලේබල භාවිතා කර ලියා දක්වන්න.

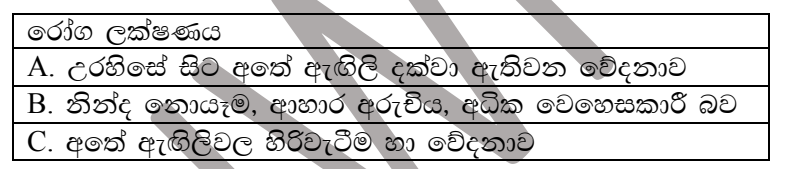

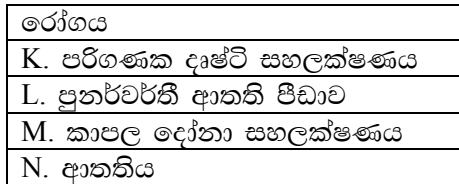

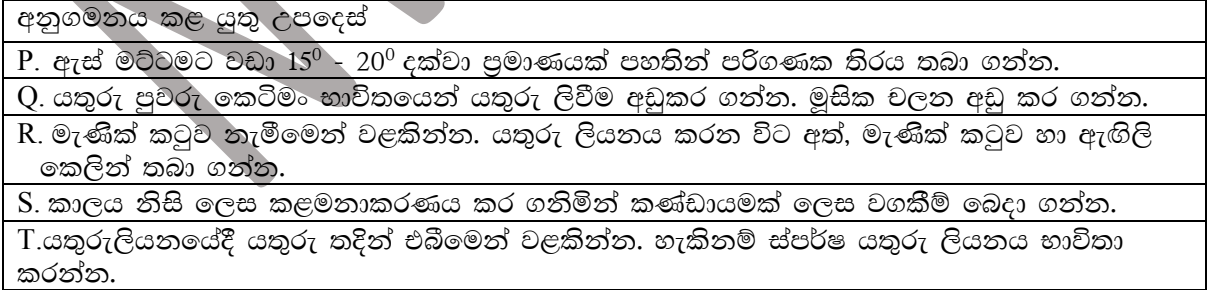

 $(C22 \n\in \{1x3\})$ 

ii. පුරවැසියන්ගේ එදිනෙදා ජීවිතයේ බොහොමයක් කටයුතු මාර්ගගත කුමයට සිදු කිරීමට රජය තීරණය කරන ලද අතර ඒ අනුව අධාහපනය, වෙළඳාම, කර්මාන්ත, සෞඛා සේවා ආදී බොහොමයක් ක්ෂේතුවල මාර්ගගතව නියැලීමට ජනතාවට සිදූ විය. පහත දැක්වෙන්නේ එවැනි පසුබිමක් තුළ පුරවැසියන්ට උද්ගත වූ ගැටළු කිහිපයක් හා එම ගැටළු වලට යොදා ගත හැකි පිළියම් දැක්වෙන වගුවකි. a සිට h සඳහා ගැළපෙන පිළිතුරු වරහන් තුලින් තෝරා ලියන්න.

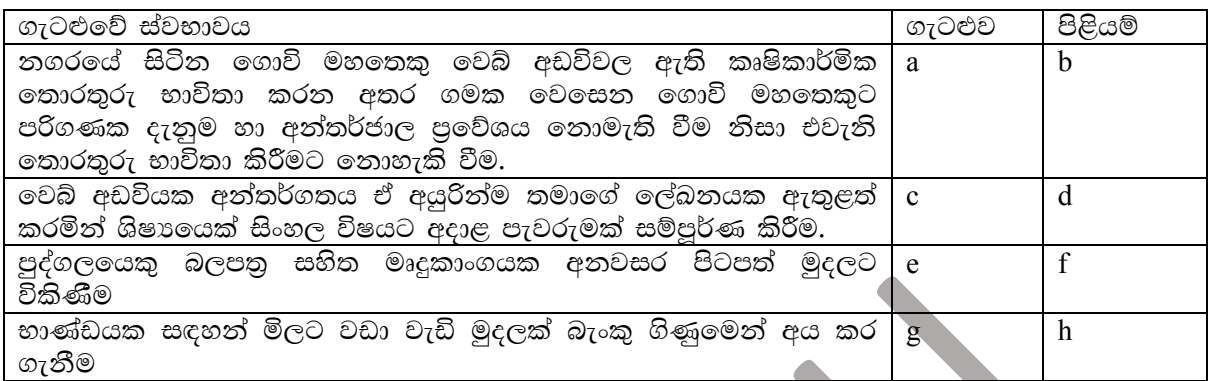

(බුද්ධිමය දේපළ සොරකම් කිරීම, කාඩ්පත් ගෙවීම් වංචා, අංකිත බෙදුම,ලිබිත දෑ සොරකම, අංකිත සේතුව,උපුටා දැක්වීම හෝ යොමුව දැක්වීම, විශ්වාසනීය ගෙවීම් සේවා භාවිතය, පුකාශන හිමිකම)  $C_{\infty}$ %  $0.5x8$ 

B) පරිගණක පද්ධතියට හානි කරන හානිකර මෘදුකාංග (A,B,C), හානියේ ස්වභාවය (P,Q,R) හා එම හානි වලින් වැළකීමට අනුගමනය කළ හැකි ආරක්ෂිත පියවර (X,Y,Z) මගින් පහත පෙන්වා ඇත. එක් එක් හානිකර මෘදුකාංගය, හානියේ ස්වභාවය සහ එම හානියෙන් වැළකීමට අනුගමනය කළ හැකි ආරක්ෂිත පියවරක් සමඟ ගලපා ලේබල භාවිතා කර ලියා දක්වන්න.

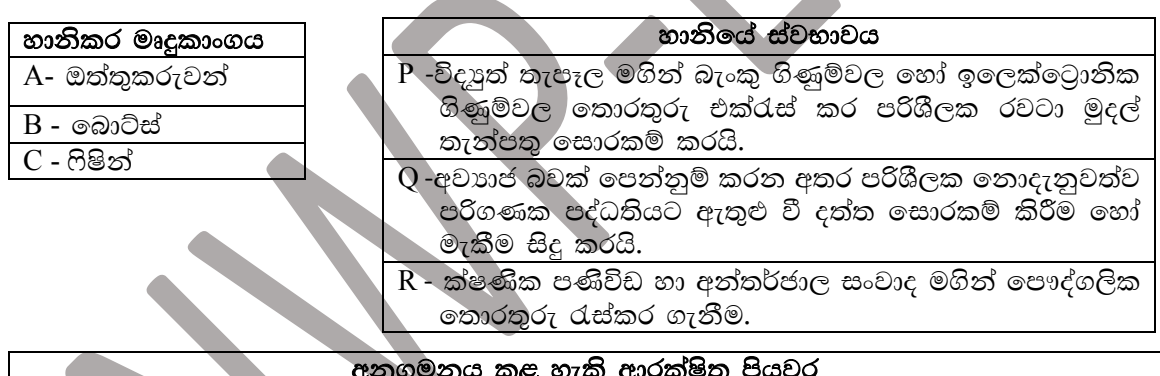

- $\overline{X}$  සැක සහිත විදයුත් තැපැල් විවෘත කිරීම හෝ ඇමුණුම්වල ඇති සම්බන්ධතා ක්ලික් කිරීමෙන් වැළකීම.
- $Y$  ලේඛන හෝ මෘදුකාංග බාගත කිරීමට පෙර වෛරස ආරක්ෂක මෘදුකාංගයක් මගින් පරීක්ෂා කිරීම.
- Z වෙබ් අඩවියක ආරක්ෂාව පරීක්ෂා කිරීමකින් තොරව තම පුද්ගලික තොරතුරු ඇතුලත් නොකිරීම.

 $($ ලකුණු 1 x 3)

3)

A) පහත සඳහන් වන්නේ විදාෘත් තැපැල් ගිණුමකින් ලිපි යැවීම සඳහා භාවිතා කරන යෙදුමකි. එය ඇසුරෙන් පහත සඳහන් පුශ්න වලට කෙටි හා නිශ්චිත පිළිතුරු සපයන්න.

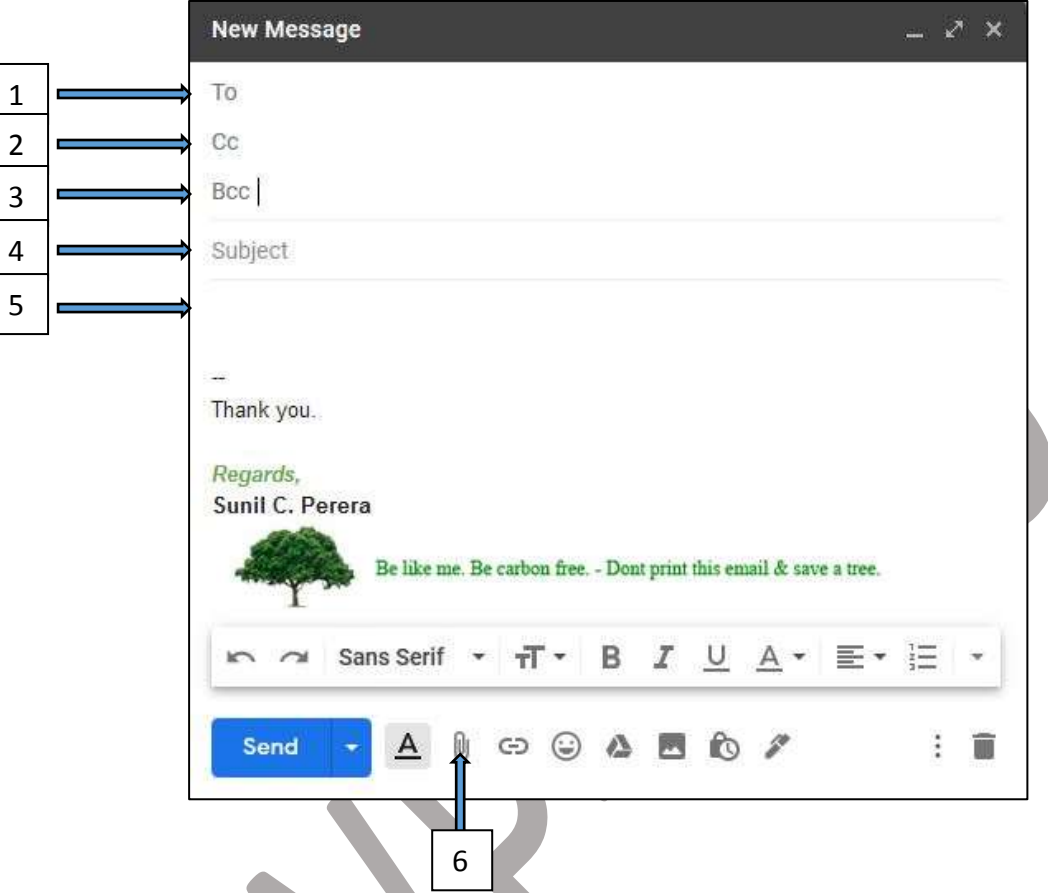

- (i) යැවීමට අදහස් කරන පණිවුඩයක් sarath@sunnet.lk වෙත යැවිය යුතු අතර ඔහුට නොදැනෙන සේ yamuna@gmail.com මවත සහ susila@ymail.com වෙත යැවිය යුතුය. එක් එක් ක්ෂේතු සඳහා යොදා ඇති අක්ෂරය සමග ඉහත විදාහ් තැපැල් ලිපින අනුරූපව ගලපා ලියා දක්වන්න.
	- (ලකුණු 2)
- (ii) අංක 2 ක්ෂේතුයේ සඳහන් කරනු ලබන ලබන්නන් හට අංක 3 ක්ෂේතුය් සදහන් ලිපින වලට යැවූ බව දිස්වේද?

 $(C \oplus \mathfrak{S}_1 1)$ 

 $(iii)$  ඉහත සඳහන් කරන ලද susila@ymail.com ලබන්නාට අනෙක් විදුපුත් තැපැල් ලිපින අතරින් කවුරුත් මෙත ලිපිය යවා ඇති බව දිස්වේද?

 $(C \otimes \mathfrak{S}_1 1)$ 

(iv) ඉහත 6 හි දක්වා ඇත්තේ පණිවුඩය සමග ගොනුවක් ඇමුණුම් ආකාරයෙන් යැවීම සඳහා පහසුකමයි. එමගින් යැවිය හැකි ගොනුවකට උපරිම විශාලත්වයක් තිබේ. ඊට වඩා වැඩි ධාරිතාවක් සහිත ගොනු යැවීමට භාවිත කල හැකි නියමාවලියක් සඳහන් කරන්න.

 $(C \oplus \mathfrak{A} 1)$ 

- B) විදේශිකයින්ට ශී ලංකාව තුල චාරිකා පහසුකම් සපයන ආයතනයක වෙබ් අඩවියක වෙබ් පිටුවක් ඉක්තය සමග පහත දක්වා ඇත. එහි සඳහන් අංක වලට ගැලපෙන උසුලන හා ගුණාංග පහතින් දී ඇති ලැයිස්තුවෙන් තෝරා අදාළ අංකය සමග ඉදිරියෙන් සඳහන් කරන්න.
- $_{\odot}$  and  $_{\odot}$  and  $_{\odot}$  in the left of the center, margin, rowspan, ol, h2, colspan, 2, 1, topic, th, title, scr. source, src, h1)

# **Walker Travels**

Your inbound travel partner

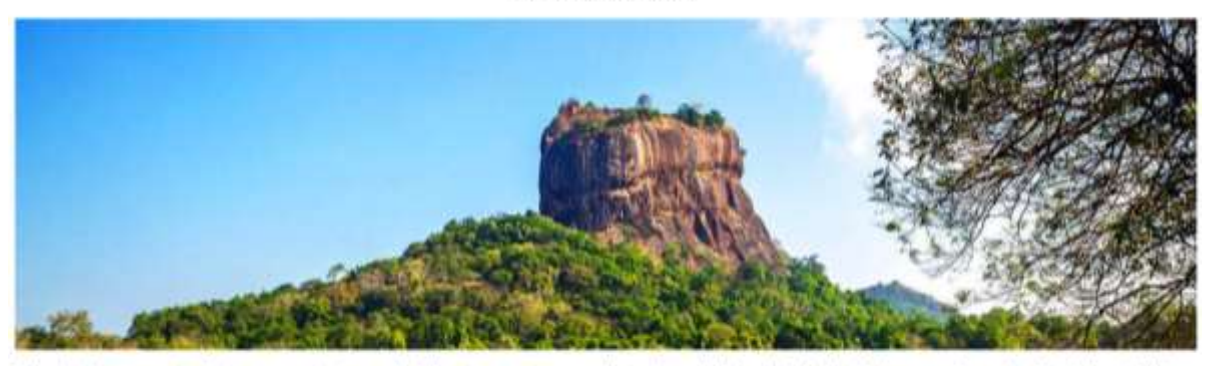

Sri Lanka is home to approximately ninety-one species<br>the Sri Lankan Leopard and the Sri Lankan Elephant and can only be found in Sri Lanka while fourteen are threatened including the large Sloth Bear

## Some of beautiful places to visit in Sri Lanka

- 
- 
- Colombo<br>■ Kandy<br>■ Udawalawa sational park Galleface grees

#### Our popular tour packages

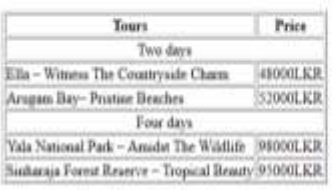

<html> <head> <7>Walker Travels</7></head>

 $$ 

<1><9>Walker Travels</9>

 $\langle$ h4>-Your inbound travel partner- $\langle$ h4> $\langle$ l $\rangle$  $\langle$ l $\rangle$  $\langle$ img 8="rock.jpg" width="1335px"> $\langle$ l $\rangle$ <p>Sri Lanka is home to approximately ninety-one species of mammals. Of these ninety-one, sixteen are endemic and can only be found in Sri Lanka while fourteen are threatened including the large Sloth Bear, the Sri Lankan Leopard and the Sri Lankan Elephant.  $\langle p \rangle$  $\langle h1\rangle$ -Some of beautiful places to visit in Sri Lanka $\langle h1\rangle$ 

 $\leq$  type="square" $>$ li>Colombo $\leq$ li> $\leq$ li>Kandy $\leq$ li> $\leq$ li>Udawalawa national park $\leq$ li>

 $\langle$ li>Galleface green $\langle$ li> $\langle$ 

<10>Our popular tour packages</10>

<table 3="1">

 $\langle tr \rangle \langle 4 \rangle$ Tours $\langle th \rangle \langle th \rangle$ Price $\langle 4 \rangle \langle tr \rangle$ 

 $\langle t \rangle \langle t \rangle \langle t \rangle =$ "6"> $\langle c \rangle$ center>Two days $\langle c \rangle$ center> $\langle t \rangle \langle t \rangle$ 

<tr><td>Ella – Witness The Countryside Charm</td><td>48000LKR</td></tr>

<tr><td>Arugam Bay– Pristine Beaches</td><td>52000LKR</td></tr>

 $\langle t \rangle \langle t \rangle \langle t \rangle =$ "6"> $\langle$ center>Four days $\langle t \rangle$ center> $\langle t \rangle \langle t \rangle$ 

<tr><td>Yala National Park – Amidst The Wildlife</td><td>98000LKR</td></tr>

<tr><td>Sinharaja Forest Reserve – Tropical Beauty</td><td>95000LKR</td></tr>  $\langle \rangle$  /table>  $\langle \rangle$ body>  $\langle \rangle$ html>

 $(\text{C22})\%$  0.5 $x10=5$ )

 $(A)$ .පහත දක්වා ඇති වැඩපත මගින් ඉලෙක්ටොනික් භාණ්ඩ අලෙවිකරන " $UNIX$ " ආයතනයේ ලස්වය කරන ලස්වකයින්ගේ විකුණුම් සහ වැටුප් ගෙවීම් පිළිබඳ විස්තර දැක්වේ. මෙහි ලස්වය කරන එක් එක් පුද්ගලයාට මුලික වැටුපක් ගෙවනු ලබන අතර , ඔවුන් විසින් එක් මාසයක් තුළ අලෙවි කරන ලද එක් භාණ්ඩයක් සඳහා ගෙවන කොමිස් මුදලක් ගෙවනු ලැබේ. කොමිස් මුදල  $C15$  කෝෂයේ දැක්වේ.

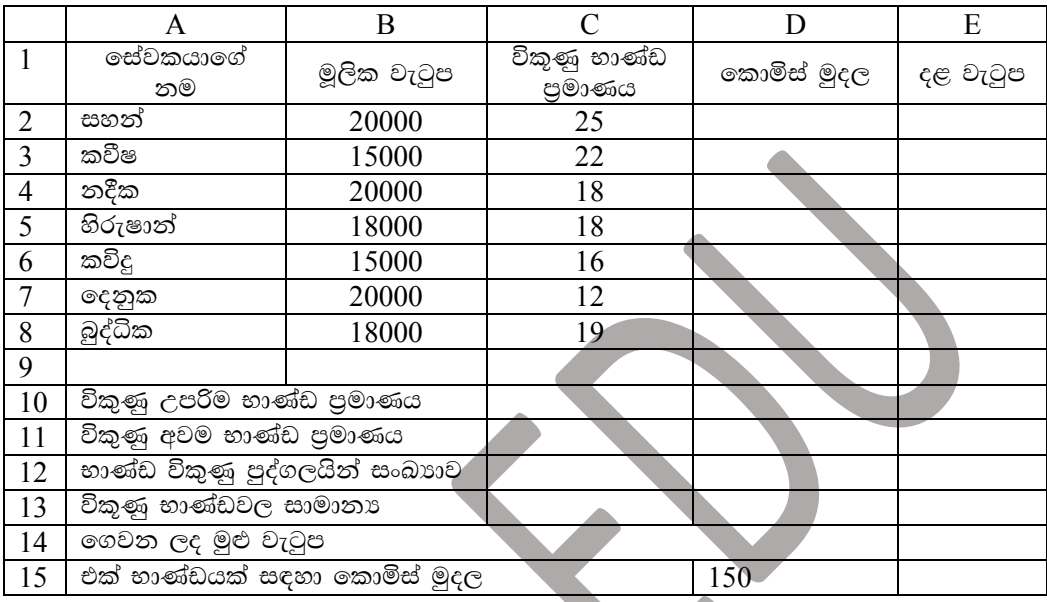

- $(i)$  සහන්ට ලැබෙන කොමිස් මුදල ගණනය කිරීම සඳහා  $D2$  කෝෂයේ ලිවිය යුතු සූතුය සඳහන් කරන්න. (මෙම සුතුය D3 සිට D8 දක්වා පිටපත් කර ඉතිරි පුද්ගලයින් සඳහා කොමිස් මුදල ගණනය කරනු ලැබේ. )
- $(ii)$  සහන්ට ලැබෙන දළ වැටුප ගණනය කිරීම සඳහා  $E2$  කෝෂයේ ලිවිය යුතු සුතුය සඳහන් කරන්න.  $(\xi \in \partial \mathcal{L})$ ල = මූලික වැටුප + කොමිස් මුදල)

 $(iii)$  වැඩපතේ  $\overline{C10}$  , $\overline{C11}$  සහ  $\overline{C12}$  කෝෂ තුළ ලිවිය යුතු සුනු ශිුත භාවිතයෙන් ලියා දක්වන්න.

- a) විකුණු උපරිම භාණ්ඩ පුමාණය
- b) විකුණු අවම භාණ්ඩ පුමාණය
- 
- $(iv)$  විකුණු භාණ්ඩවල සාමානා ගණනය කිරීම සඳහා  $C13$  කෝෂයේ ලිවිය යුතු සුතුය ශිුත භාවිත නොකර ලියා දක්වන්න.
- (v) සේවකයින් සඳහා ගෙවන ලද මුළු වැටුප E14 කෝෂයට ලබා ගැනීමට ලිවිය යුතු සූතුය ශිුත භාවිතයෙන් ලියා දක්වන්න.
- $(vi)$  එක් සේවකයින් විකුණු භාණ්ඩ පුමාණය සංසන්දනාත්මකව දැක්වීම සඳහා සුදුසු පුස්ථාර කුමයක් තම් කරන්න.

 $($ ලකුණු 1  $X$  6  $)$ 

- $(B)$  ඉ සමර්පන මෘදුකාංගයක් කදා සංදර්ශන ( Slideshow ) අවස්ථාවේ දී පහත දී ඇති යතුරු එබීමෙන් සිදුවන කියාව ලියන්න.
	- $1)$  W  $2)$  F5  $3)$  P  $4) N$

 $($ ලකුණු  $1 \times 4$ )

 $4)$ 

 $5)$ 

(i) අත්යුරු දුත්ත සමුදායක් සමග සැසදීමේ දී ඉලෙක්ටොනික (පරිගණකගත) දුත්ත සමුදායකින් ලබා ගත හැකි වාසි 04 ක් සඳහන් කරන්න.

 $(ii)$  පහත අවශාතා සපුරමින් දත්ත සමුදායේ දත්ත වගු ගොඩනගන්න.

- දත්ත සමුදායට හා එහි දත්ත වගුවලට සුදුසු නම් ලබා ලෙන්න.
- එක් එක් වගුවේ පාථමික යතුර සඳහන් කරන්න.

**ෙස්ව**ැ

- වගු සම්බන්ධ කිරීම සඳහා අවශා ආගන්තුක යතුරු ක්ෂේතු භාවිතා කරන්න.
- $\bullet$  දත්ත සමුදායේ, දත්ත වගුවල නම් හා ඒවායේ තීරු නාම සඳහන් කරන්න.

දුත්ත සමුදාය ගොඩනැගිය යුත්තේ පුස්තකාලයටය. මෙහි සාමාජික තොරතුරු , පොත්වල විස්තර හා පොත් බැහැරදීම් සම්බන්ධ දත්ත එකතුවක් තබා ගැනීමට අපේක්ෂිතය. සාමාජිකයාගේ අංකය, නම හා දුරකථන අංකය යනාදිය ද, පොත්වල අංකය හා පොතෙහි නම යනාදිය ද දත්ත පාදකය තුළ ගබඩා කල හැකි විය යුතුය. එමෙන්ම පොත් බැහැර දීමේ දී පොත බැහැර දුන් දිනය හා ආපසු භාර දුන් දිනය සටහන් කල යුතුය.

 $(iii)$  පහත වග සලකන්න.

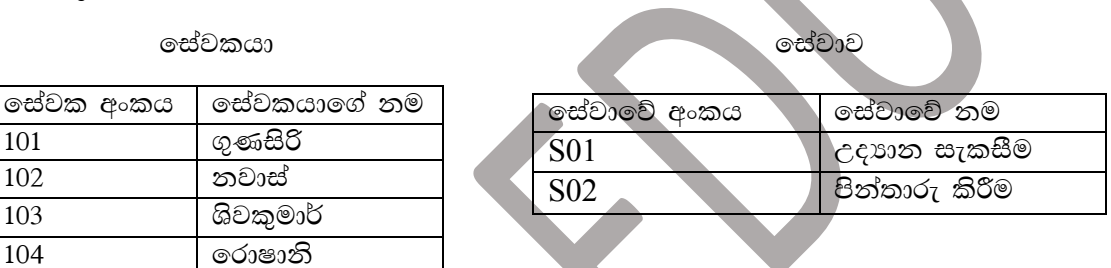

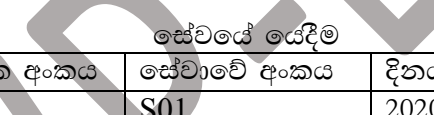

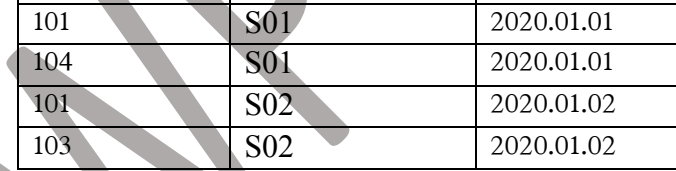

a) එක් එක් වගුවේ පාථමික යතුරු මොනවාදැයි සඳහන් කරන්න.

b) සේවකයා සහ සේවාව යන වගු අතර ඇති සම්බන්ධතාව කුමක්ද? එයට හේතු ලියන්න.

 $(6)$ 

(A) ලොවපුරා වහාප්ත වූ කොරෝනා උවදූර පිටුදැකීම සදහා ශී ලංකා රජය විසින්ද කොරෝනා මර්ධනය කිරීමේ කමිටුවක් පිහිට වූ අතර ඒ සදහා සෞඛා අංශය, ආරක්ෂක අංශය , ශීූ ලංකා බුද්ධි අංශය ආදි අංශ එක්කර ගන්නා ලදී. මෙම කමිටුව ලෝක සෞඛා සංවිධානය සමග ද තොරතුරු හුවමාරුකර ගැනීම සිදුවිය. මෙම කමිටුව මූලින්ම දත්ත හා තොරතුරු පවත්වාගෙන යාම හා .<br>හුවමාරුව සදහා හස්තීය තොරතුරු පද්ධතියක් භාවිතාකල අතර මෙම තත්වය සංකීර්ණ වත්ම හස්තියව තොරතුරු පවත්වාගෙන යාම අපහසු වූ අතර එය කාර්යාක්ෂමව පවත්වාගෙනයාම සදහා පරිගණකගත තොරතුරු පද්ධතියක් භාවිත කිරීම සිදුවිය.

- (i) පරිගණකගත තොරතුරු පද්ධතියක් භාවිත කිරීමේ වාසි ලෙකක් දක්වන්න.
- (ii) කොරෝනා ආසාදිතයින් හා ඔවුන් ඇසුරුකල අය පිළිබද දත්ත එක්රැස් කිරීම සදහා අනුගමනය කලහැකි කුම දෙකක් දක්වන්න.
- (iii) නව පරිගණකගත තොරතුරු පද්ධතිය සංවර්ධනය සදහා දියඇලි සංවර්ධන ආකෘතිය තෝරාගත්තේ නම් එහි පවතින දර්වලතා දෙකක් දක්වන්න.
- (iv) එම දුර්වලතා මගහැරවීම සදහා අනුගමනය කලහැකි වෙනත් පද්ධති සංවර්ධනය ආකෘතියක් දක්වන්න.
- (V) නව පද්ධතිය සකස් කිරීමෙන් පසුව එය කියාත්මක කිරීමට පෙර අනුගමනය කල යුතු පද්ධති පරීක්ෂා කිරීම් කුම පිළිවෙලින් දක්වන්න.
- (vi) පද්ධතියක් නඩත්තු කිරීමේ දී කළ යුතු කියාකාරකම් ලෙකක් දක්වන්න.
- $(B)$  පහත  $A$  තීරුවෙන් නිරූපණය වන්නේ පද්ධති පිහිටුවීම් වලට අදාල එක් එක් ලක්ෂණයන් වන අතර  $\, {\bf B} \,$  තීරුවෙන් දැක්වෙන්නේ එම එක් එක් පද්ධති පිහිටුවීම් කුම වේ. ඒ අනුව $\, {\bf A} \,$  හා  $\, {\bf B} \,$ තීරු ගලපා නිවැරදි ගැලපීම් යුගල A තීරු අංකය හා B තීරු අක්ෂරය මගින් පිළිවෙළින් දක්වන්න.

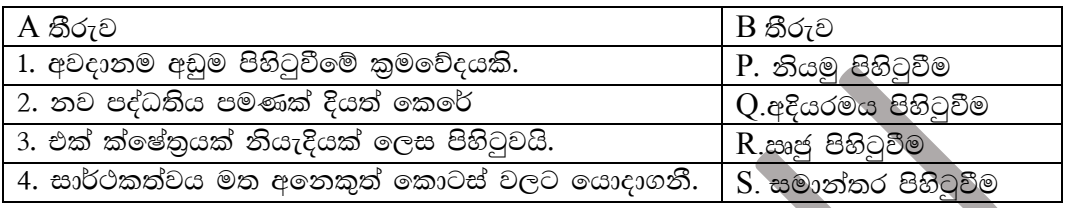

 $7)$ 

(A) දී ඇති පැස්කල් කුමලේඛය භාවිතයෙන් අසා ඇති පුශ්න වලට පිළිතුරු

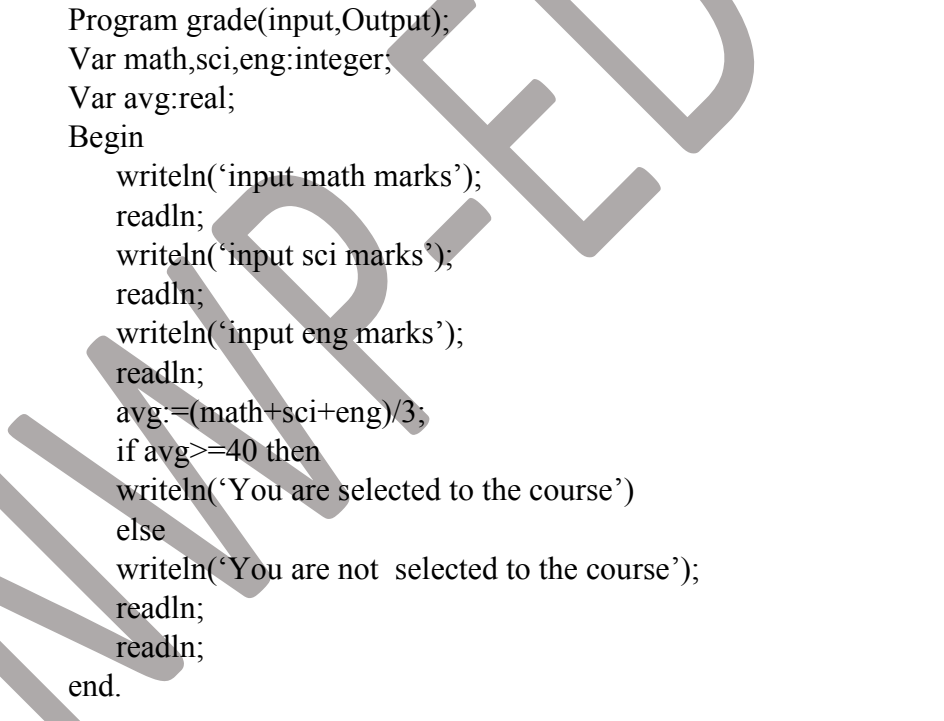

(i) ඉහත කුමලේඛයේ හදුන්වනයක් හා ඒ සදහා භාවිතා කර ඇති දත්ත පුරූපය නම් කරන්න.

 $(C \oplus \oplus 2)$ 

- (ii) ඉහත කුමලේඛයේ අදානයන් සහ පුතිදානයන් ලියා දක්වන්න.  $(C \oplus \oplus 2)$
- (iii) ඉහත කුමලේඛනය අනුව ගණිතය විෂය සදහා ලකුණු 45 ක් ද, විදාහ විෂය සඳහා ලකුණු 40 ක් ද, ඉංගීුසි විෂය සඳහා ලකුණු 35 ක් ද ලබා දුන් විට පුතිදාන සඳහන් කරන්න.  $(C \oplus \mathfrak{S}_1 1)$
- $(iv)$  ඉහත පැස්කල් කුමලේඛනයේ භාවිතා කර ඇති පාලන වාූහ නම් කරන්න.  $(C \oplus \oplus 1)$

 $B$ ) පහත ගැලීම් සටහනට අදාල වහාජ කේතය ලියා දක්වන්න.

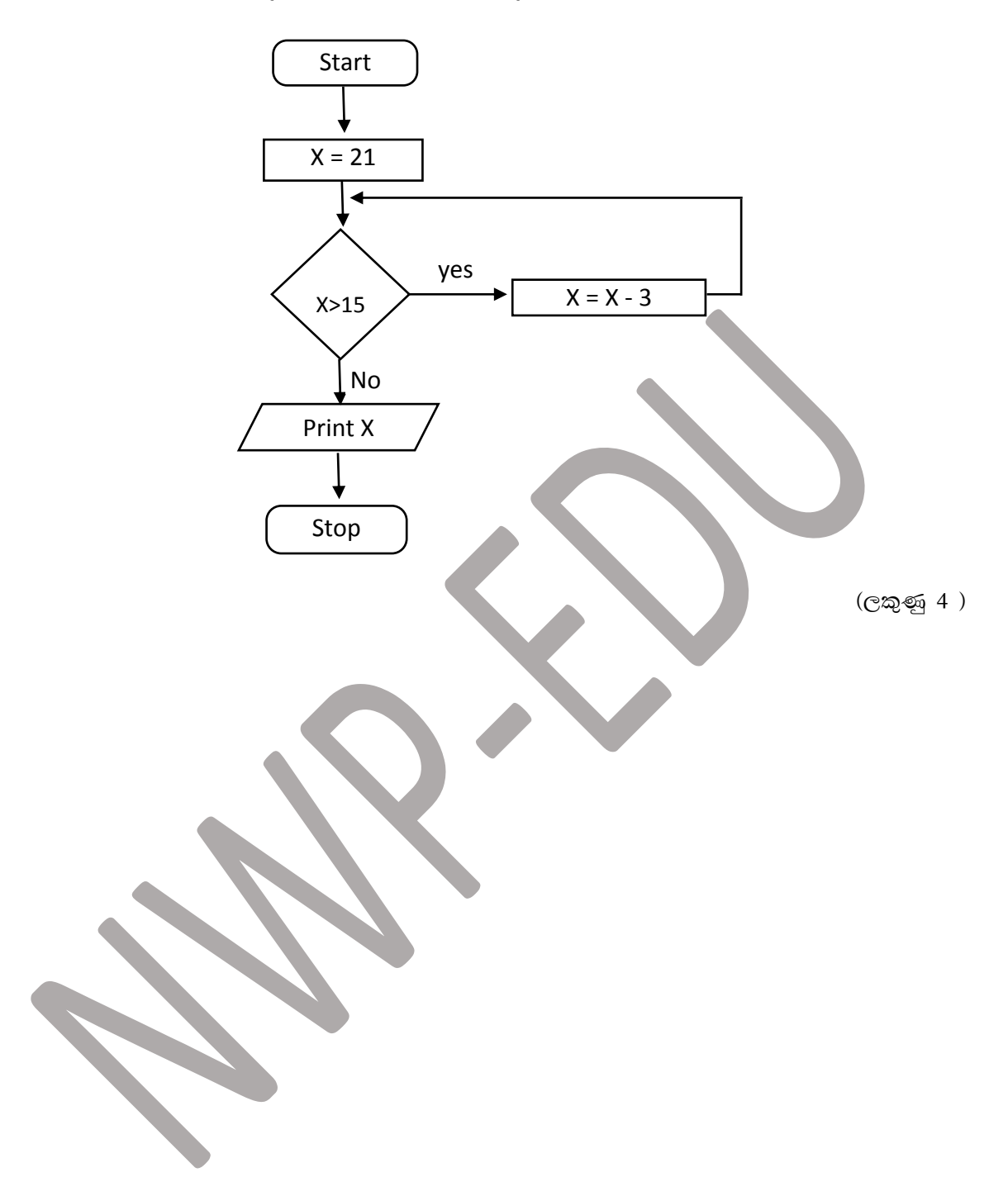